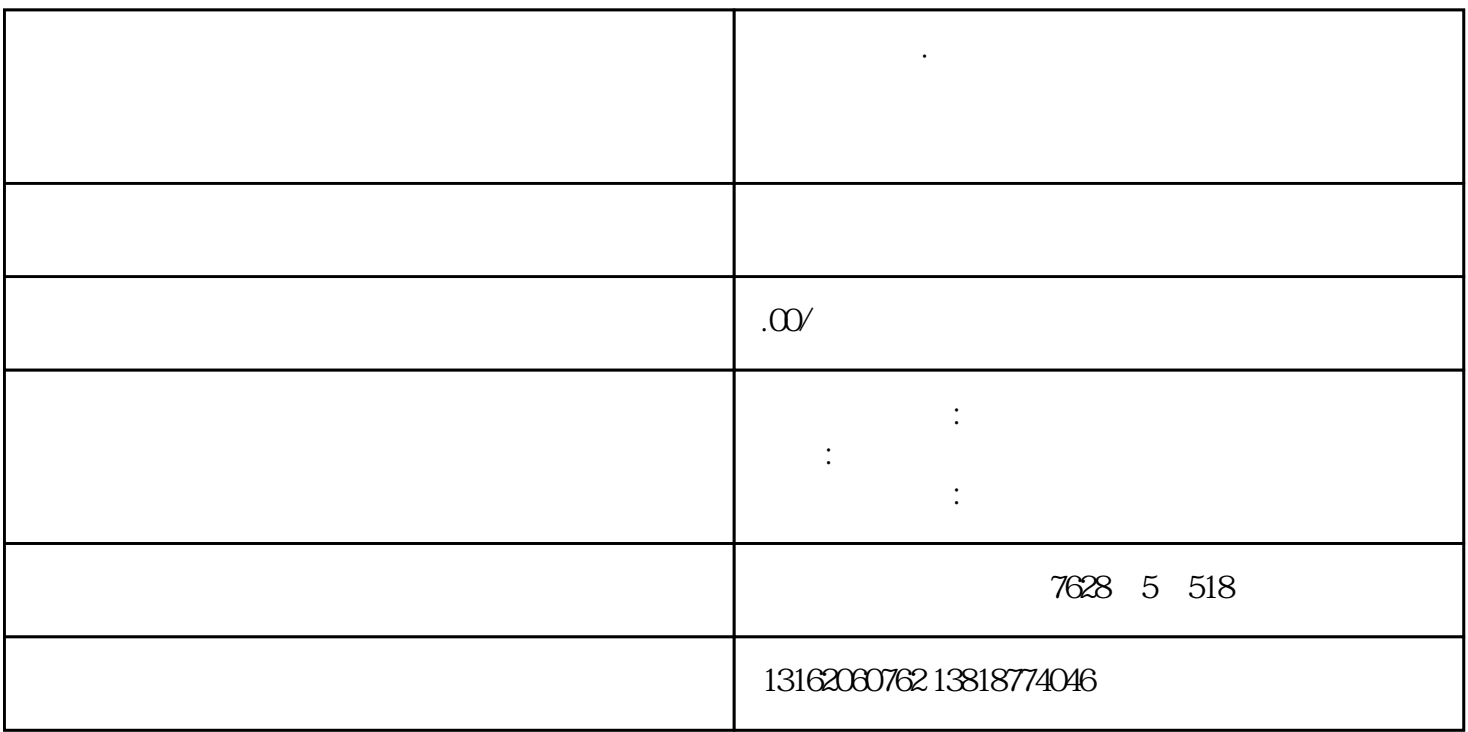

上海金桥镇·工商注册、公司注册、工商注册 办理公司注册 金桥镇提供地址 代理记账 变更 注销

**上海金桥镇·工商注册、公司注册、工商注册 专业办理公司注册**

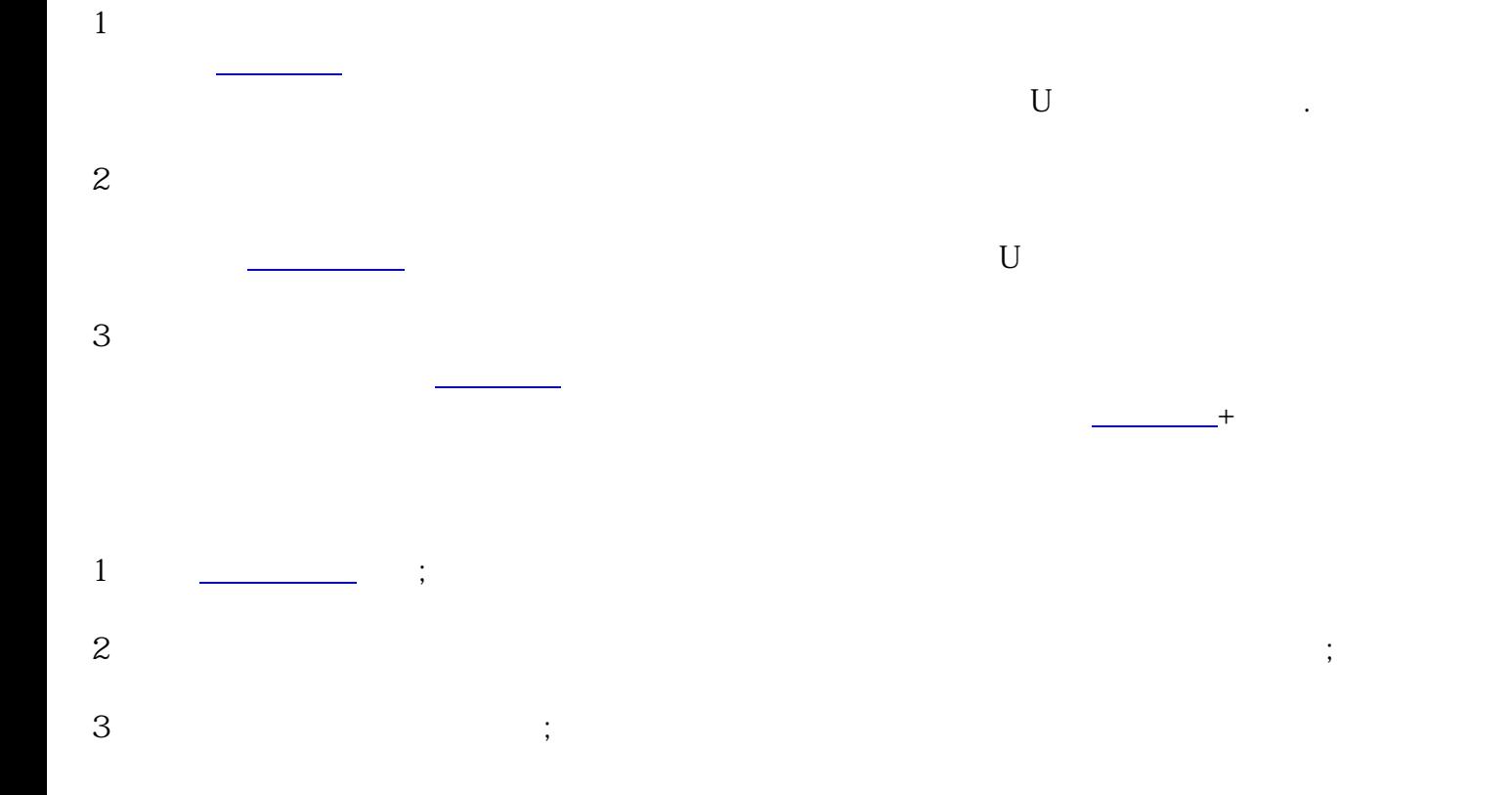

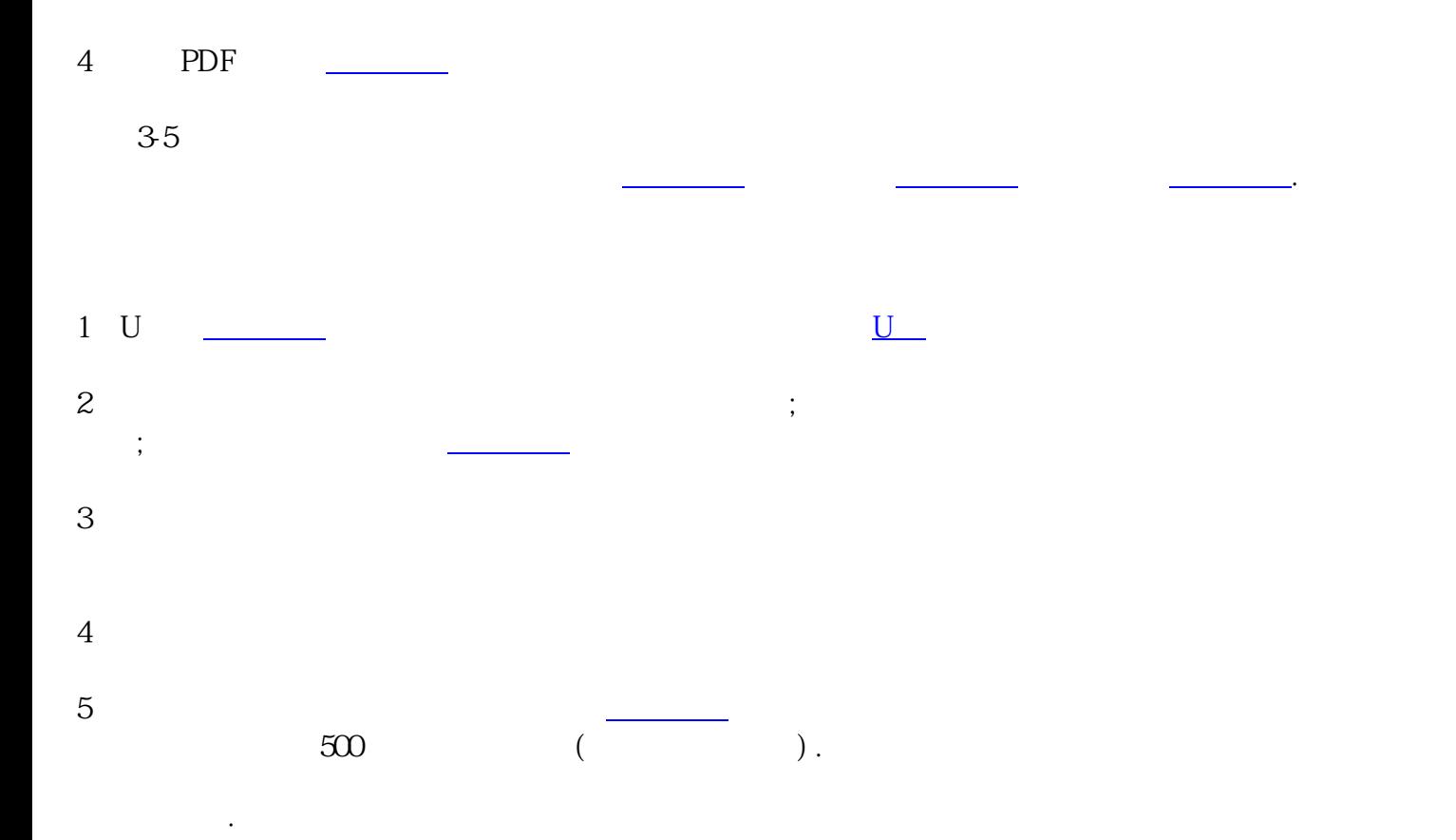